## **Allgemeines (00)**

#### **(00-88) Inhaltsverzeichnis Rainer Becker 6 Seiten**

Das Inhaltsverzeichnis der 22. Ausgabe von FoxX Professional, nach Rubriken sortiert.

wir möchten Euch ganz herzlich zur mittlerweile zweiundzwanzigsten Ausgabe von FoxX Professional begrüßen. Es gibt wieder viele Neuigkeiten, über die wir Euch unbedingt berichten möchten, denn seit der letzten Ausgabe ist schon wieder viel passiert!

#### **(00-90) Konferenzprogramm Rainer Becker 48 Seiten**

Die vollständige Fassung des Konferenzprogramms für die 13. VFP-Konferenz 2006 mit allen Vortragsbeschreibungen, Rednerbiographien, Ausstellerübersicht und natürlich unserem umfangreichen Anmeldeformular mit vielen Buchungsmöglichkeiten. Viel Spaß beim Lesen!

#### (00-91) FoxPro-Entwickler bereiten sich auf Microsoft "Sedna" vor  **Mary Jo Foley 2 Seiten**

Microsoft hat eine Testversion verschiedener neuer Technologien erstellt, um die Zusammenarbeit der datenzentrierten Programmiersprache von FoxPro mit Windows Vista, Office 2007 und .NET zu verbessern.

## **Objektorientierung Allgemein (01)**

#### **(01-20) Designen mit Collections Randy Pearson, Lauren Clarke 20 Seiten**

Als Randy Pearson und Lauren Clarke erstmals hörten, dass Visual FoxPro 8 die neue Basisklasse Collection enthalten würde, waren sie gespannt. Als Designer von Entwicklerwerkzeugen und Frameworks haben sie jahrelang neidisch auf die anderen Sprachen geschielt, die eine native Unterstützung von Collections anbieten. Jetzt, nach zwei Jahren der Arbeit mit der Visual FoxPro-Version der Collections gingen Randy und Lauren einen Schritt zurück, um sich einige Lektionen erneut anzusehen und eine Anleitung für andere anzubieten, die dieses relativ neue Feature von Visual FoxPro nutzen wollen.

## **Grundlagen der Programmierung (02)**

#### **(02-32) IntelliSense zur Laufzeit Doug Hennig 6 Seiten**

VFP 9 unterstützt IntelliSense zu Laufzeit. In diesem Artikel untersucht Doug Hennig, weshalb dieses Verhalten hilfreich ist, erläutert, wie es implementiert wird und erweitert seine Favorites for IntelliSense, um dieses Verhalten auch hier zu unterstützen.

# **Schicht Datenhaltung (03)**

Es liegen zu dieser Rubrik in dieser Ausgabe keine Artikel vor.

# **(00-89) Einleitung Rainer Becker 6 Seiten**

## **Schicht Geschäftsobjekte (04)**

Es liegen zu dieser Rubrik in dieser Ausgabe keine Artikel vor.

## **Schicht Benutzeroberfläche (05)**

### **(05-28) Graphische ToolTips Art Bergquist 4 Seiten**

Haben Sie sich jemals gewünscht, dass die Tooltipps von VFP zusätzlich zum in der Eigenschaft ToolTipText des Steuerelements angegebenen Text auch Grafiken aufnehmen könnten? In diesem Artikel zeigt Ihnen Art Bergquist eine einfach zu implementierende Technik, mit deren Hilfe Sie eine oder mehrere Grafiken in einem simulierten Tooltipp verwenden können.

### **(05-29) Feature-Überblick: Vista Toolkit Craig Boyd 5 Seiten**

Microsoft® Windows Vista™ wird mit neuen Richtlinien für die Benutzeroberfläche ausgeliefert. Diese Richtlinien legen fest, wie eine Windows-Anwendung unter Windows Vista aussehen und wie sie sich verhalten soll.

## **Schicht Kommunikation/Umgebung (06)**

**(06-39) Log4Fox: eine Log-API für Visual FoxPro Lisa Slater Nicholls 7 Seiten** 

Das Mitschreiben bestimmter Ereignisse ist in jeder Entwicklungsumgebung eine Standardanforderung. In diesem Artikel nimmt Lisa Slater Nicholls die klassische Log-Bibliothek log4j und überträgt deren Architektur in VFP.

## **(06-40) Zugriff auf Hotmail und MSN-Accounts in Visual FoxPro**

#### **Anatoliy Mogylevets 16 Seiten**

In einigen Fällen ist es möglich, Hotmail-Nachrichten aus Visual FoxPro-Code heraus zu senden und zu empfangen. In diesem Artikel beschreibt Anatoliy Mogylevets verschiedene Visual Fox-Pro-Klassen, die Microsoft ServerXMLHTTP und XMLDOM-Objekte verwenden, um den WebDAV-Zugriff auf den Hotmail-Server zu implementieren. Sie lernen auch einige der Mysterien der HTTP-Abfragen kennen.

## **Frameworks, Werkzeuge und Tools (07)**

## **(07-38) Erstellen Sie Ihre eigenen Eigenschaften-Editoren Doug Hennig 10 Seiten**

VFP 9 gibt Ihnen die Möglichkeit, Ihre eigenen Editoren für benutzerdefinierte Eigenschaften von Klassen und Formularen zu erstellen. In diesem Monat präsentiert Doug Hennig ein Framework für diese Editoren, das es Ihnen ermöglicht, sich auf den Editor selbst zu konzentrieren statt auf die Arbeiten, die erforderlich sind, um den Editor zu erstellen.

# **Dokumentation, Test und Installation (08)**

Es liegen zu dieser Rubrik in dieser Ausgabe keine Artikel vor.

## **Softwareentwicklung Allgemein (09)**

### **(09-12) Warum stinken Fehlermeldungen? Whil Hentzen 5 Seiten**

Weil wir es zulassen, deshalb. Nein, ich bin kein Besserwisser. Neulich deutete jemand an, dass jeder Softwarehersteller der nächsten Version neue Features hinzufügt und das Jahr dann einfach damit verbringt, die Fehler zu beheben. Eine neuartige Idee, nicht? Warum hören sie nicht auf, immer neue Softwareversionen mit neuen Features herauszugeben – und die Bugs sind die gleichen wie in der letzten Version? Weil wir es zulassen.

# **Ausbildung und Fortbildung (10)**

Es liegen zu dieser Rubrik in dieser Ausgabe keine Artikel vor.

# **Allgemeine Rubriken (11)**

In dieser Ausgabe der Loseblattsammlung gibt es Artikel zu folgenden allgemeinen Rubriken:

# **Tipps & Tricks (11-01)**

### **(11-01-11) Dropdown Combobox Franz Heinbach 2 Seiten**

Comboboxen sind in Visual FoxPro kein Problem, so lange man Style=2 eingestellt hat und nur auf vorhandene Werte in der Liste zurückgreift. Die interessantere Variante ist aber zweifellos die Einstellung Style=0, wodurch die Eingabe zusätzlicher Werte möglich ist.

# **Rezensionen (11-02)**

## **(11-02-44) Rezension Flying Fox Rainer Becker 1 Seite**

Mit Visual FoxPro 9.0 können Sie ein flexibles und preiswertes Berichtswesen für jedes über ODBC oder OLE-DB erreichbare Datenbanksystem aufbauen. Völlig unabhängig von Ihrem Erfahrungsgrad als Programmierer liefert Ihnen dieser Buchtitel alle Werkzeuge und lehrt Sie alle Techniken, um Visual FoxPro 9.0 als Berichtsgenerator einzusetzen.

## **(11-02-45) Rezension Flying Fox Carl Warner 2 Seiten**

Dieses neue Buch von Lisa Slater Nicholls gibt Ihnen ein tieferes Verständnis nicht nur dafür, wie VFP 9 mit externen Daten arbeiten kann, sondern auch für die Arbeit mit den Daten innerhalb der VFP 9-Umgebung. Ein Teil des Buchtitels spricht daher auch von "jeglichen Daten" in "jeglicher Umgebung".

# **Personalia (11-03)**

Es liegen zu dieser Rubrik in dieser Ausgabe keine Artikel vor.

# **Anzeigen (11-04)**

## **(11-04-90) Stellenanzeige: TMN GmbH (nach 06-40) 1 Seite**

Software-Entwickler/in für Einsatz nördlich von Freiburg im Breisgau gesucht.

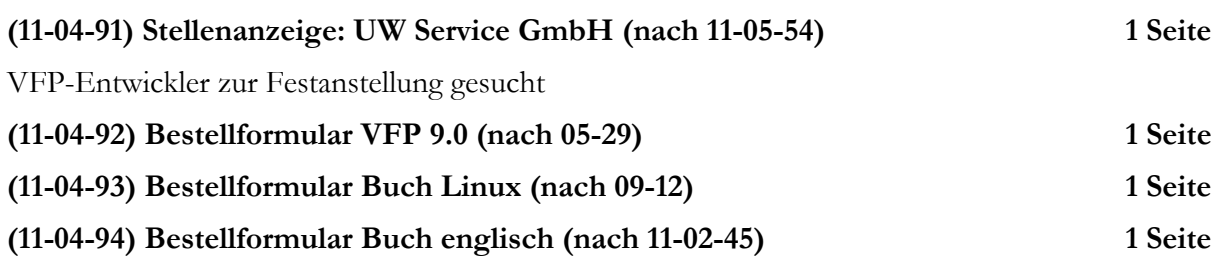

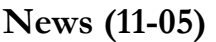

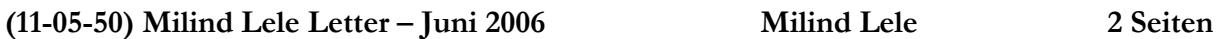

Der Newsletter enthält in diesem Monat Informationen über den kürzlich freigegebenen Quellcode der FFC für Visual FoxPro 9.0 SP1, einige Dokumente mit einem Überblick über die Features von Sedna, sowie Neues vom Team.

## **(11-05-51) Milind Lele Letter – Juli 2006 Milind Lele 1 Seite**

Der Newsletter enthält in diesem Monat Informationen über die erste Sedna CTP, neue ActiveX-Steuerelemente für Sedna, sowie Neuigkeiten zu Sedna.

## **(11-05-52) Milind Lele Letter – August 2006 Milind Lele 1 Seite**

Der Newsletter enthält in diesem Monat Informationen über Aktualisierungen der Sedna-Dokumente, sowie einige Ankündigungen.

#### **(11-05-53) Milind Lele Letter – September 2006 Milind Lele 1 Seite**

Der Newsletter enthält in diesem Monat aktualisierte Informationen und Ankündigungen des FoxPro-Teams.

#### **(11-05-54) DBI Technologies arbeitet mit Microsoft zusammen Microsoft Corp. 2 Seiten**

Microsoft verwendet von DBI erstellte Komponenten in Sedna

## **Fallstudien (11-06)**

#### **(11-06-54) Fallstudie: LupoXP Franz Heinbach 2 Seiten**

Es gehört zu den Aufgaben von Schulen, die ihnen zugewiesenen Mittel und das vorhandene Inventar zu verwalten. Erforderlich ist dafür ein flexibles, leicht zu bedienendes Werkzeug, das mit vertretbarem Aufwand gewartet und angepasst werden kann. LupoXP wurde auf der Basis von VFX 8.0 entwickelt. Es ist für ca. 500 Schulen (überwiegend in Hessen) lizenziert.

## **(11-06-55) Wartungsplaner - Instandhaltungssoftware Ulrich Hoppe 12 Seiten**

Diese Softwarelösung lebt von wenigen Tabellen und einer benutzerfreundlichen Oberfläche. Ein Lizenzmodell unter 100,- EURO, das sich gegenüber vergleichbaren Instandhaltungsprogramm in der Preiskategorie 1000 – 3000 EURO durchsetzen kann. In diesem Praxisbeispiel stellen wir das Gegenteil einer komplexen Lösung dar. Es werden einige Lösungsansätze aufgezeigt sowie die genutzten Vertriebswege dargestellt.

# **Resource Guide (11-07)**

Es liegen zu dieser allgemeinen Rubrik in dieser Ausgabe keine Artikel vor.

# **Schulungskalender (11-08)**

Es liegen zu dieser allgemeinen Rubrik in dieser Ausgabe keine Artikel vor.

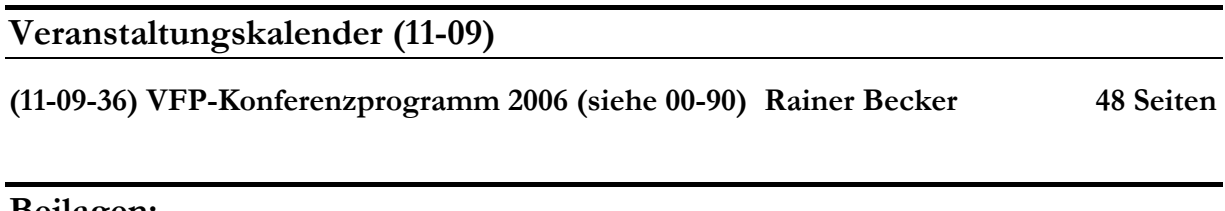

### **Beilagen:**

Dieser Aussendung von FoxX Professional liegen folgende Beilagen bei:

- Ausgabe März/April 2006 der Fachzeitschrift "Component Developer"
- Ausgabe Mai/Juni 2006 der Fachzeitschrift "Component Developer"

## **Impressum**

#### **Herausgeber**

ISYS Softwareentwicklungs- und Verlagsgesellschaft mbH Frankfurter Straße 21b, D-61476 Kronberg, Deutschland

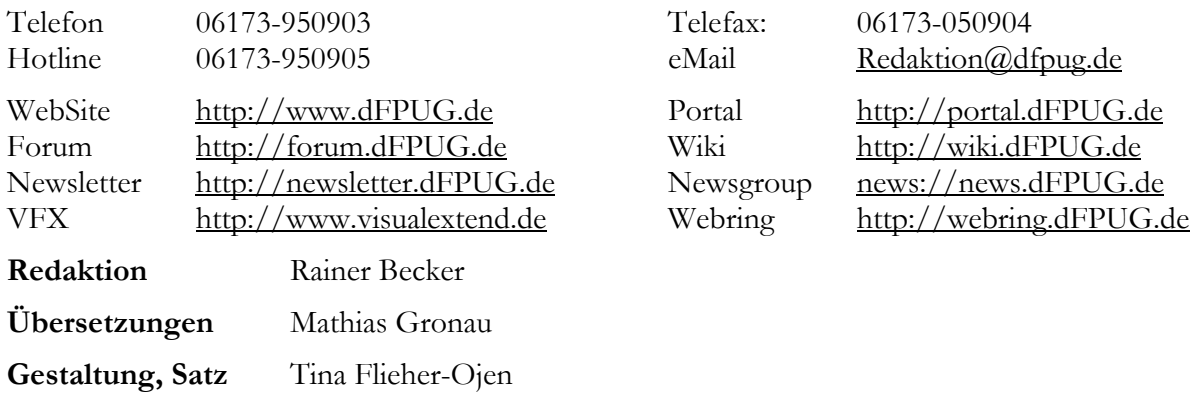

#### **Copyright**

*Copyright 2006 by dFPUG c/o ISYS GmbH. Alle Rechte vorbehalten. Für die namentlich gekennzeichneten Beiträge übernimmt der Herausgeber nur die presserechtliche Verantwortung. Microsoft, Windows, FoxPro und Visual FoxPro sind registrierte Warenzeichen der Microsoft Corporation in den USA und anderen Ländern. Andere in der Loseblattsammlung vorkommenden Produkt- und Firmennamen können Warenzeichen der jeweiligen Eigentümer sein.* 

**ISSN** 0946-8307

# **Übersicht eMail-Adressen/Verteilerlisten der dFPUG**

Die wichtigsten eMail-Adressen der dFPUG in einer Übersicht:

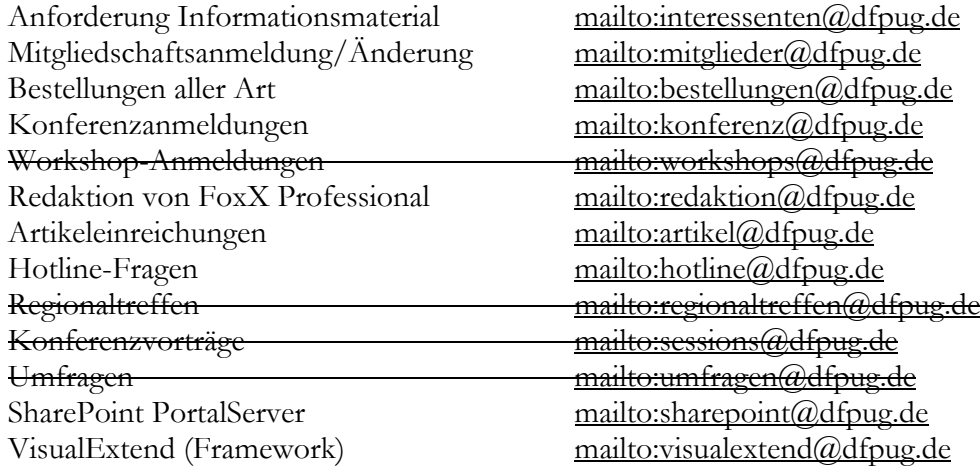